<sub>Докум</sub>аминистерство нахими высшего образования российской Федерации Информация о владельце:<br>фио. **Федеральное государственное б</mark>юджетное образовательное учреждение высшего образования** Должность: Проректор по учебной ОбИСКИЙ ГОСУДАРСТВЕННЫЙ УНИВЕРСИТЕТ СИСТЕМ УПРАВЛЕНИЯ И РАДИОЭЛЕКТРОНИКИ» (ТУСУР) ФИО: Сенченко Павел Васильевич Дата подписания: 18.10.2023 11:07:44 Уникальный программный ключ: 27e516f4c088deb62ba68945f4406e13fd454355

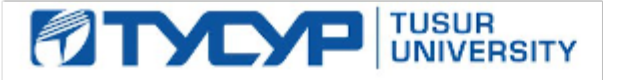

УТВЕРЖДАЮ Проректор по учебной работе

Документ подписан электронной подписью<br>Сертификат: a1119608-cdff-4455-b54e-5235117c185c Владелец: Сенченко Павел Васильевич Действителен: с 17.09.2019 по 16.09.2024

РАБОЧАЯ ПРОГРАММА ДИСЦИПЛИНЫ

# **ТЕХНОЛОГИИ СОЗДАНИЯ ИНТЕРНЕТ-ПРИЛОЖЕНИЙ**

Уровень образования: **высшее образование - бакалавриат** Направление подготовки / специальность: **09.03.01 Информатика и вычислительная техника** Направленность (профиль) / специализация: **Системы автоматизированного проектирования** Форма обучения: **очная** Факультет: **Факультет вычислительных систем (ФВС)** Кафедра: **Кафедра компьютерных систем в управлении и проектировании (КСУП)** Курс: **4** Семестр: **7** Учебный план набора 2020 года

#### Объем дисциплины и виды учебной деятельности

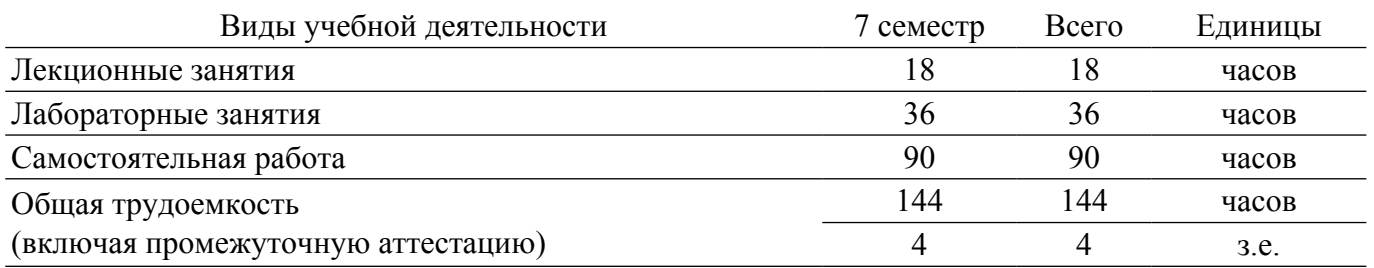

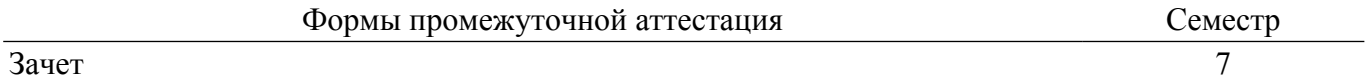

### 1. Общие положения

### 1.1. Цели дисциплины

1. Целью дисциплины является изучение методологических и концептуальных теоретических сведений о технологиях разработки Интернет-приложений, формирование у студентов умений и навыков применения данных методик при решении практических задач и разработке компонентов аппаратно-программных комплексов и баз данных, используя современные инструментальные средства и технологии программирования.

### 1.2. Залачи лисциплины

1. изучение основ аппаратных средств WEB-программирования, основных инструментальных средств, используемых для создания WEB-сайтов.

2. знакомство с возможностями создания базовых элементов WEB-страниц (текст, графические изображения, звук, анимация и т.п.).

3. знакомство с возможностями применения информационных технологий в сети Интернет для разработки компонентов аппаратно-программных комплексов, с языком программирования Јауа в контексте создания компьютерных программ, работающих в среде Интернет, а также освоение практических навыков разработки северных и клиентских приложений.

# 2. Место дисциплины в структуре ОПОП

Блок лисциплин: Б1. Лисциплины (молули).

Часть блока дисциплин: Часть, формируемая участниками образовательных отношений. Модуль дисциплин: Модуль направленности (профиля).

Индекс дисциплины: Б1.В.02.06.

Реализуется с применением электронного обучения, дистанционных образовательных технологий

### 3. Перечень планируемых результатов обучения по дисциплине, соотнесенных с индикаторами достижения компетенций

Процесс изучения дисциплины направлен на формирование следующих компетенций в соответствии с ФГОС ВО и основной образовательной программой (таблица 3.1):

Таблина 3 1 – Компетеннии и инликаторы их лостижения

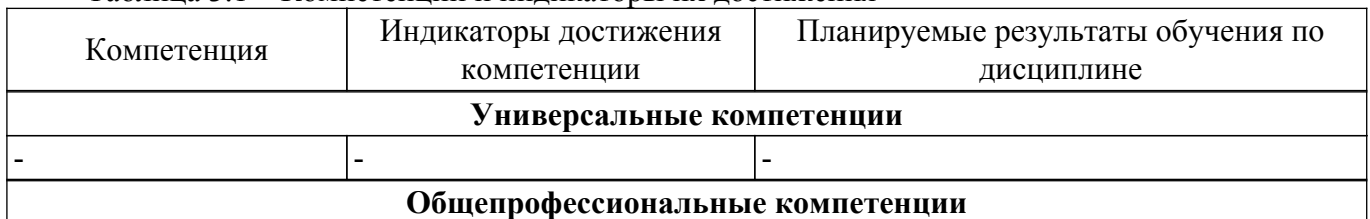

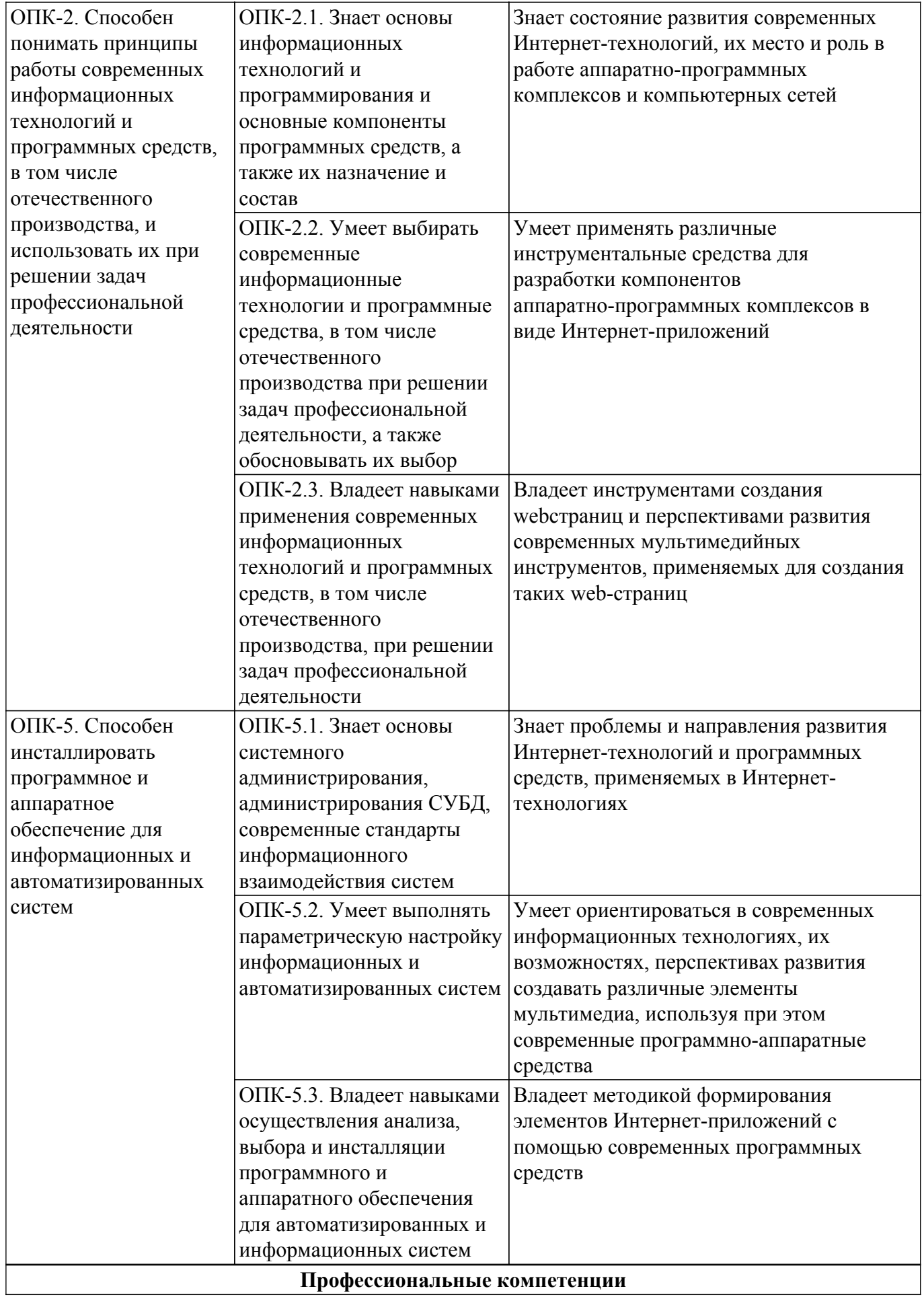

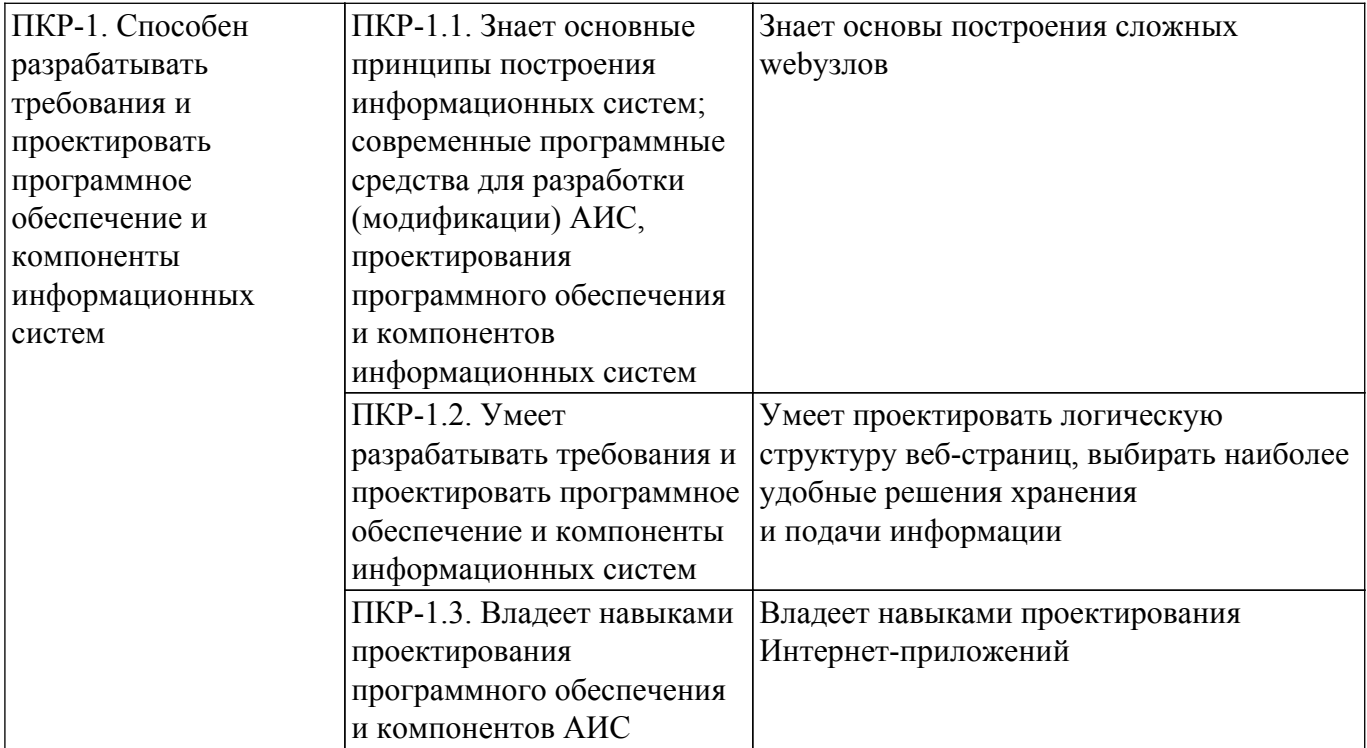

### **4. Объем дисциплины в зачетных единицах с указанием количества академических часов, выделенных на контактную работу обучающихся с преподавателем и на самостоятельную работу обучающихся**

Общая трудоемкость дисциплины составляет 4 зачетных единиц, 144 академических часов. Распределение трудоемкости дисциплины по видам учебной деятельности представлено в таблице 4.1.

Таблица 4.1 – Трудоемкость дисциплины по видам учебной деятельности

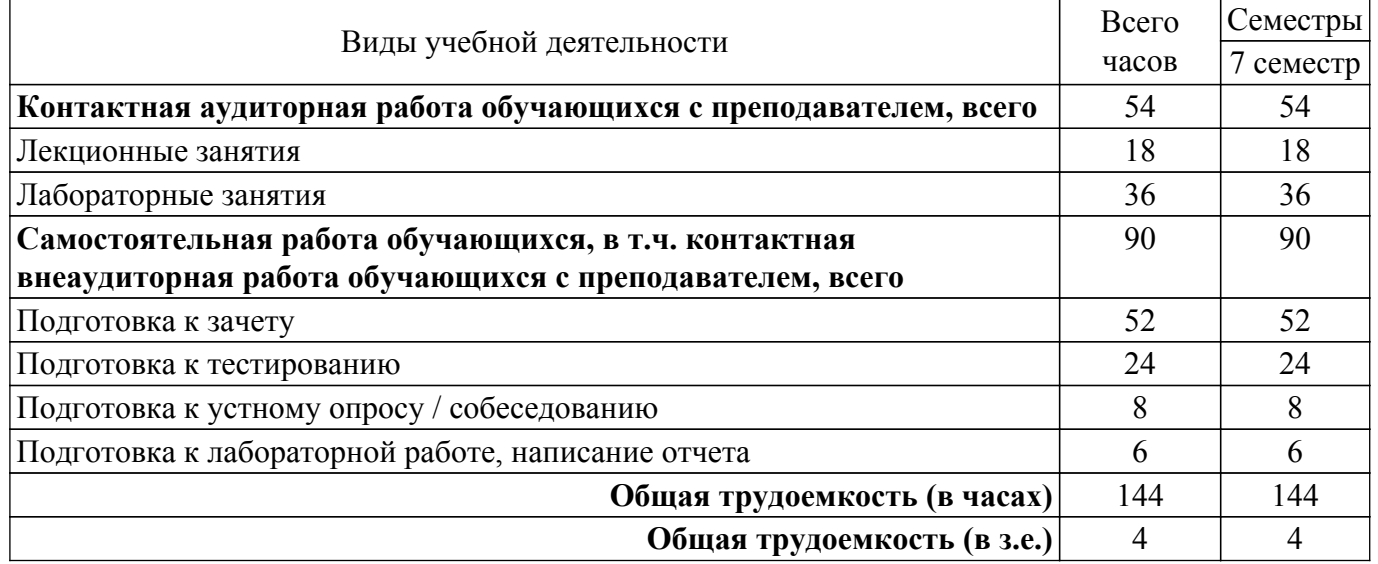

### **5. Структура и содержание дисциплины**

#### **5.1. Разделы (темы) дисциплины и виды учебной деятельности**

Структура дисциплины по разделам (темам) и видам учебной деятельности приведена в таблице 5.1.

Таблица 5.1 – Разделы (темы) дисциплины и виды учебной деятельности

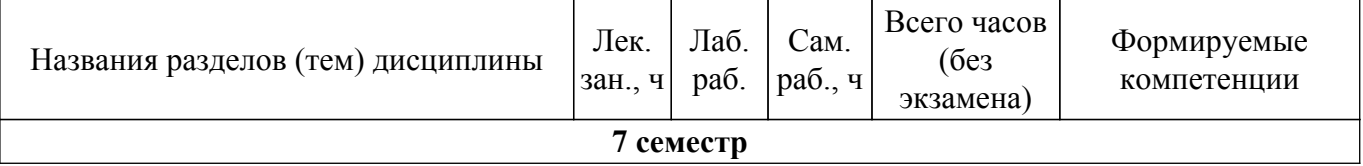

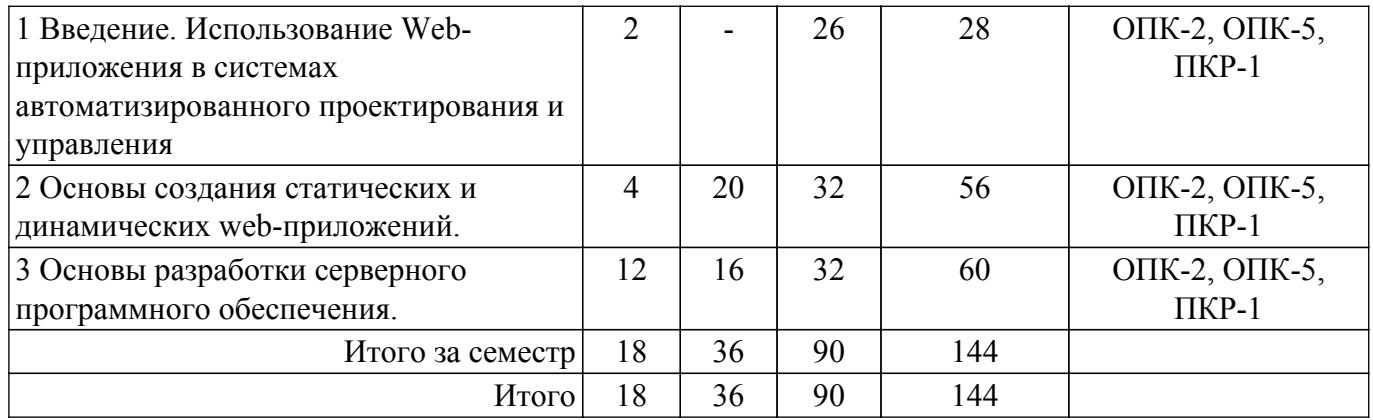

# **5.2. Содержание разделов (тем) дисциплины**

Содержание разделов (тем) дисциплины (в т.ч. по лекциям) приведено в таблице 5.2. Таблица 5.2 – Содержание разделов (тем) дисциплины (в т.ч. по лекциям)

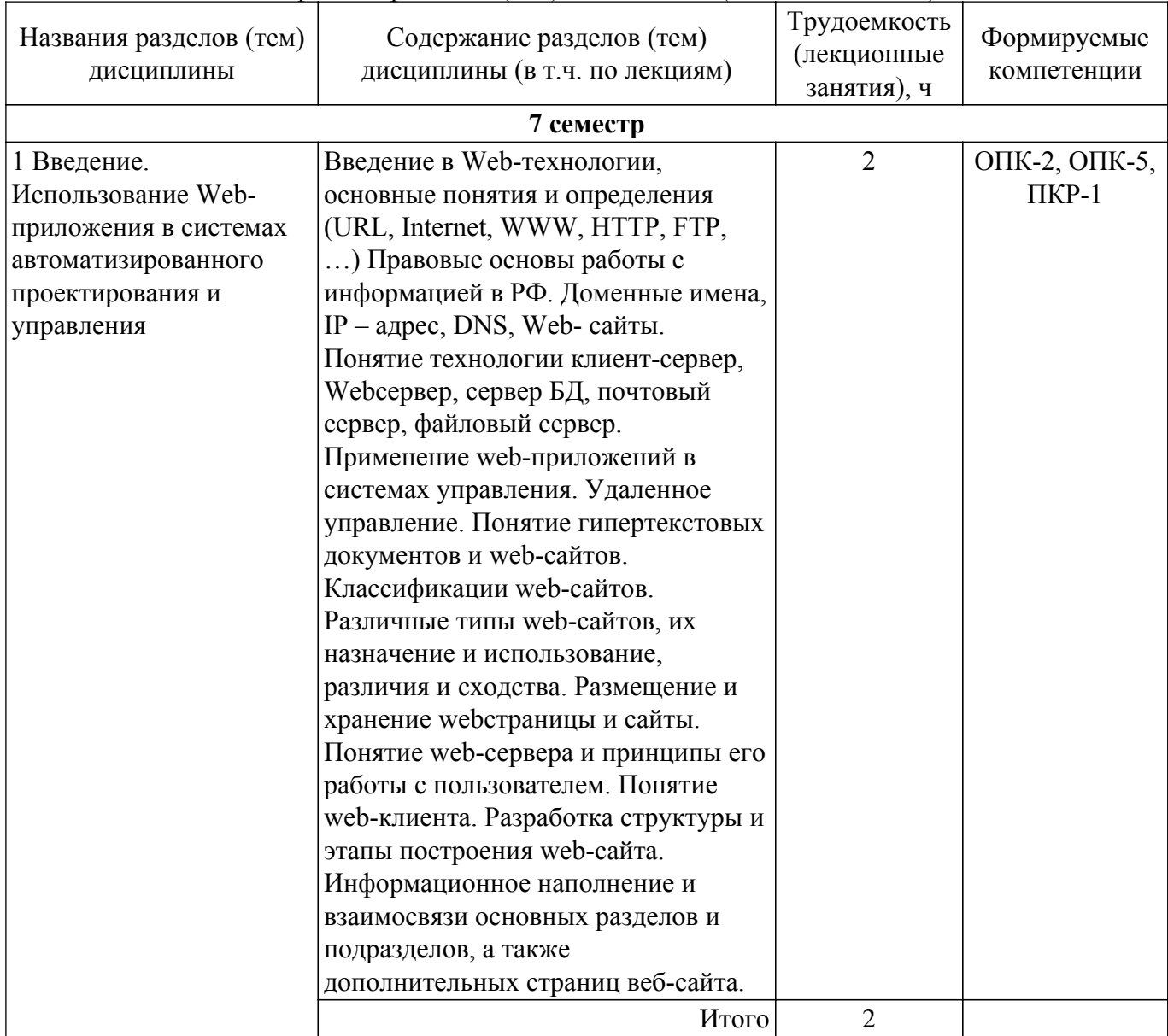

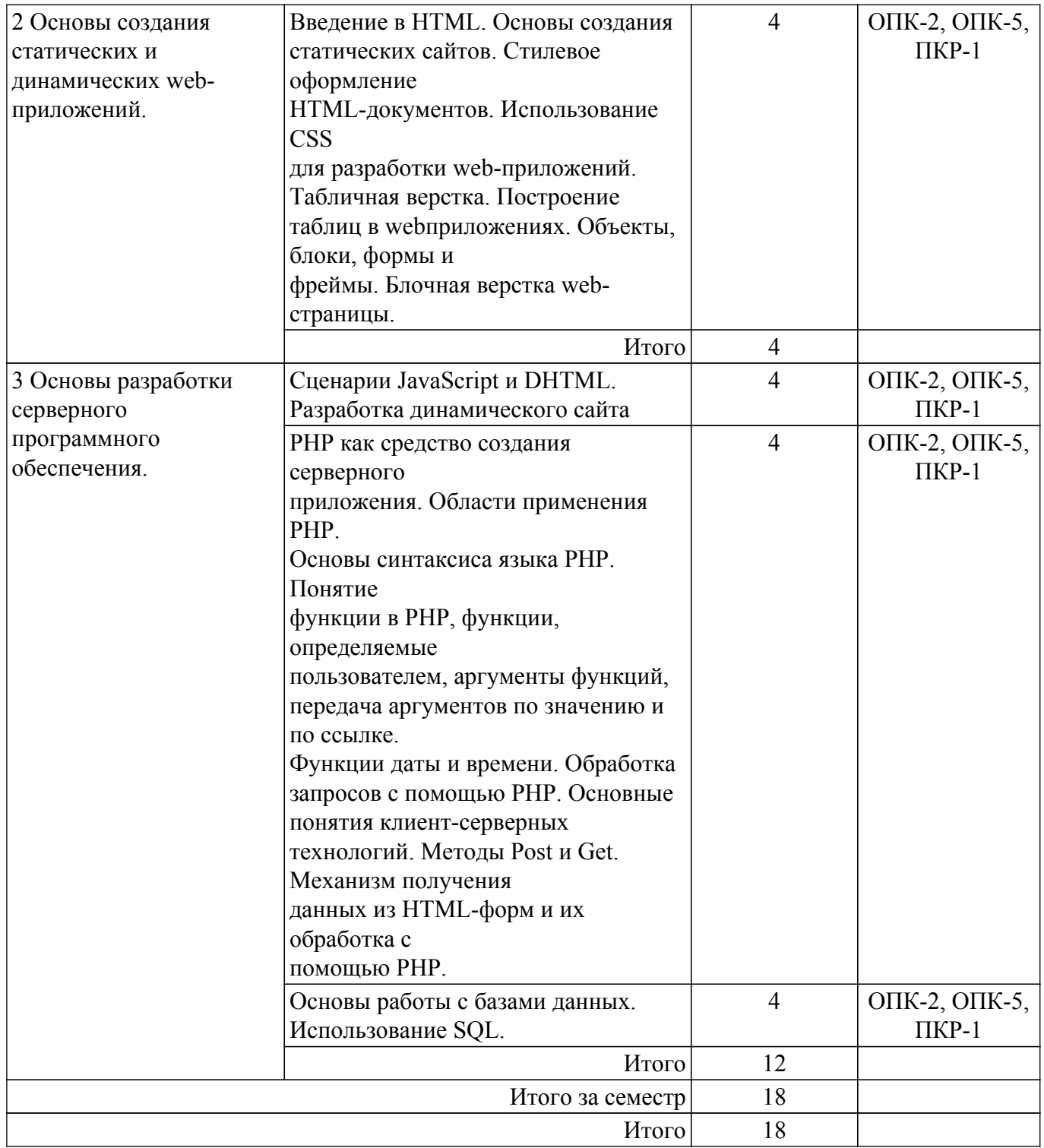

# **5.3. Практические занятия (семинары)**

Не предусмотрено учебным планом

# **5.4. Лабораторные занятия**

Наименование лабораторных работ приведено в таблице 5.4. Таблица 5.4 – Наименование лабораторных работ

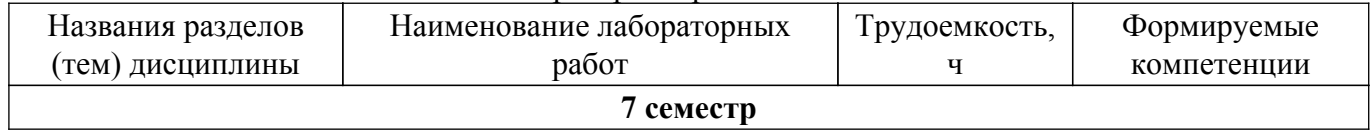

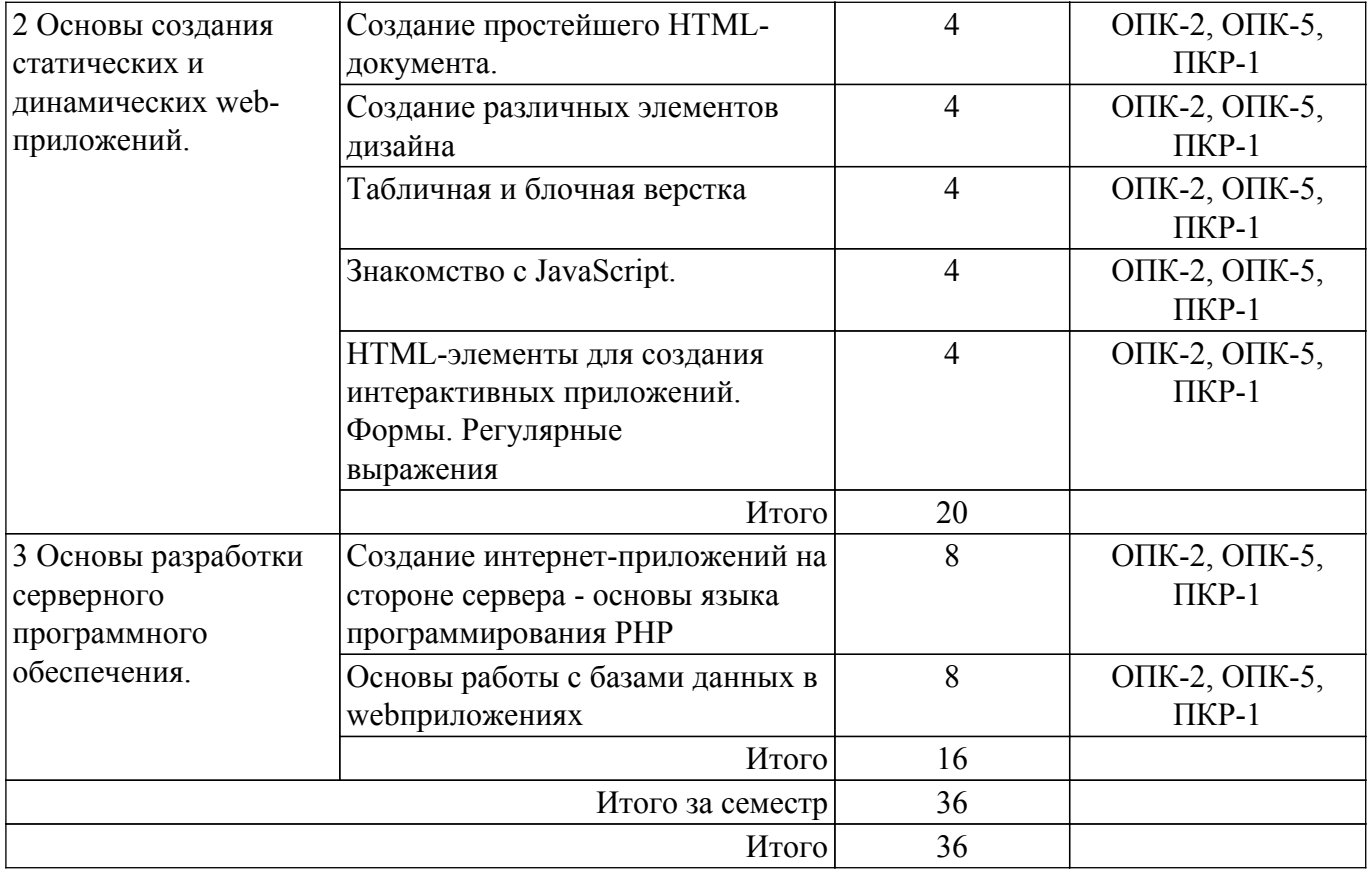

# **5.5. Курсовой проект / курсовая работа**

Не предусмотрено учебным планом

### **5.6. Самостоятельная работа**

Виды самостоятельной работы, трудоемкость и формируемые компетенции представлены в таблице 5.6.

Таблица 5.6. – Виды самостоятельной работы, трудоемкость и формируемые компетенции

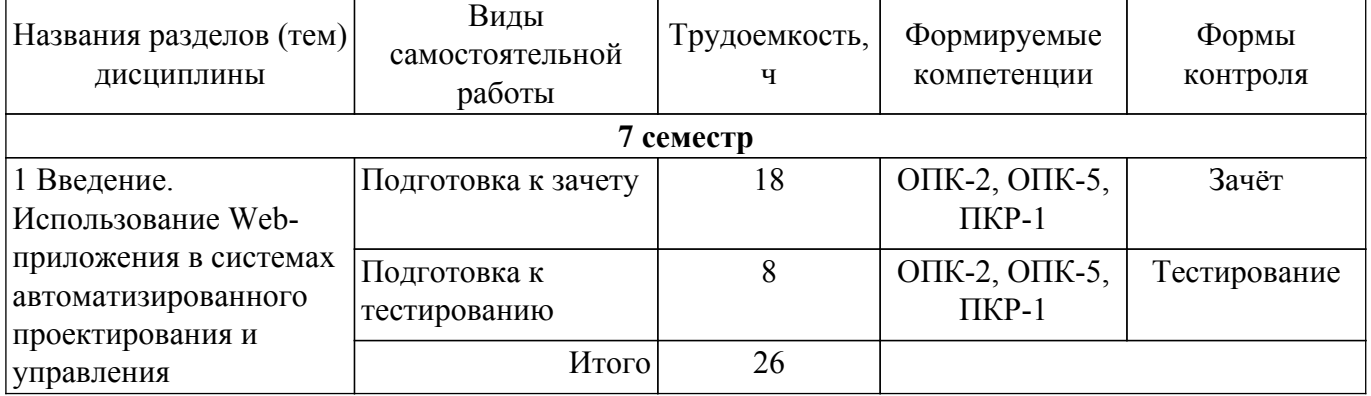

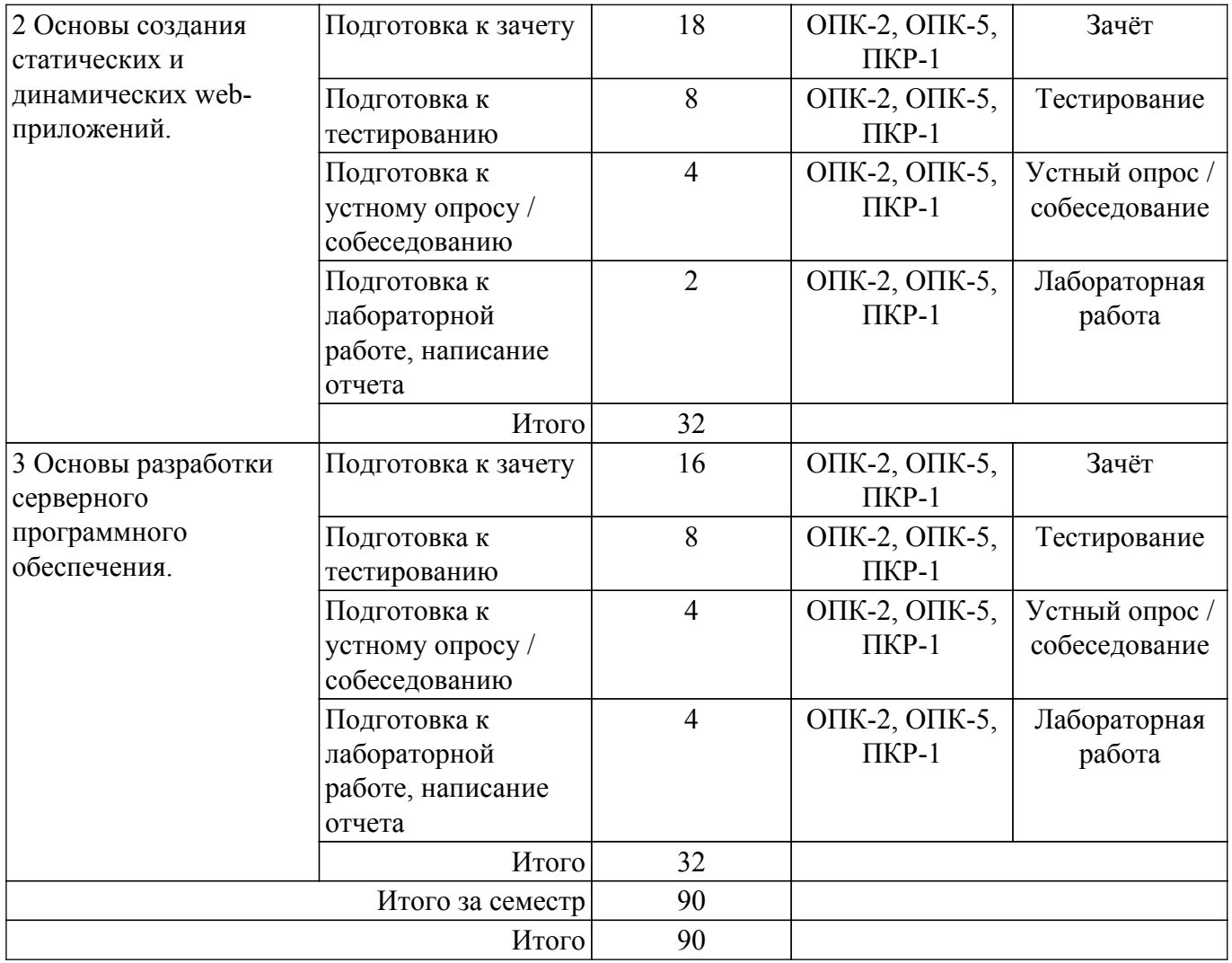

### **5.7. Соответствие компетенций, формируемых при изучении дисциплины, и видов учебной деятельности**

Соответствие компетенций, формируемых при изучении дисциплины, и видов учебной деятельности представлено в таблице 5.7.

Таблица 5.7 – Соответствие компетенций, формируемых при изучении дисциплины, и видов занятий

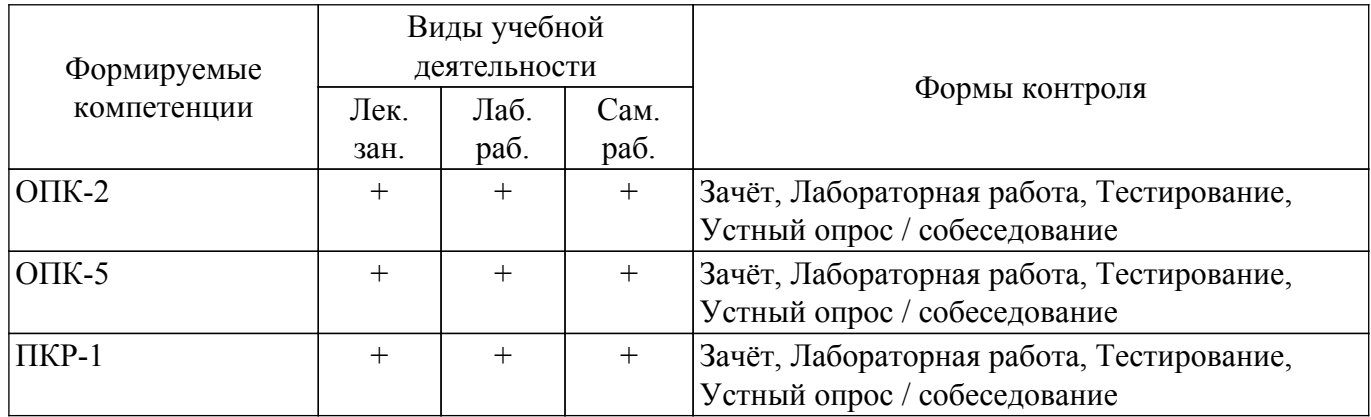

# **6. Рейтинговая система для оценки успеваемости обучающихся**

### **6.1. Балльные оценки для форм контроля**

Балльные оценки для форм контроля представлены в таблице 6.1. Таблица 6.1 – Балльные оценки

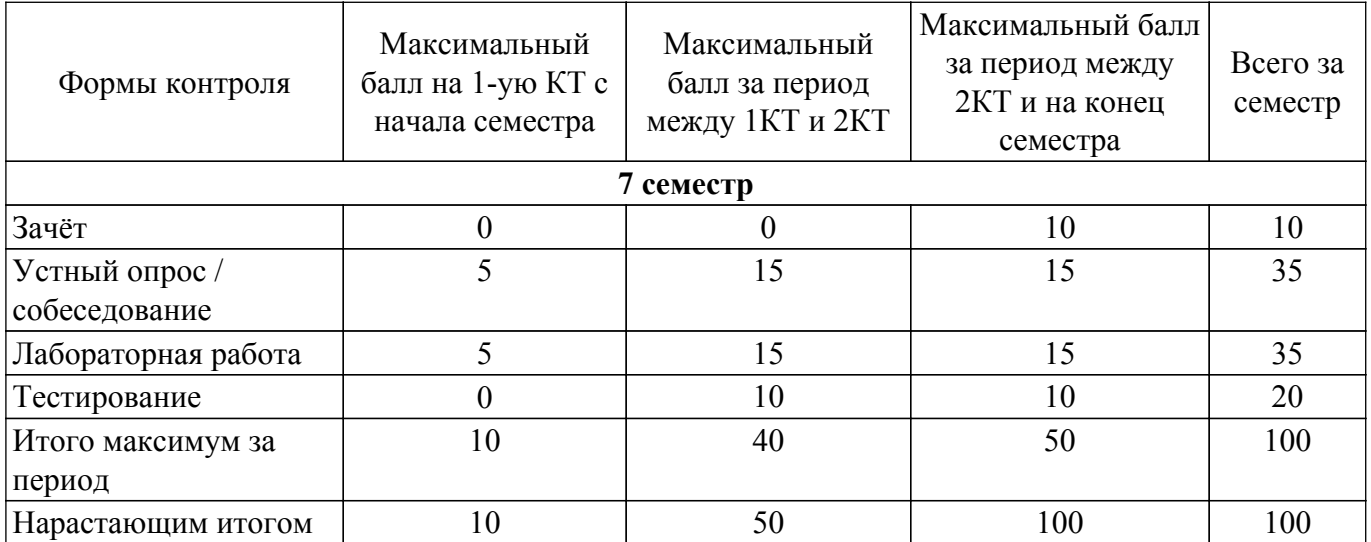

### **6.2. Пересчет баллов в оценки за текущий контроль**

Пересчет баллов в оценки за текущий контроль представлен в таблице 6.2. Таблица 6.2 – Пересчет баллов в оценки за текущий контроль

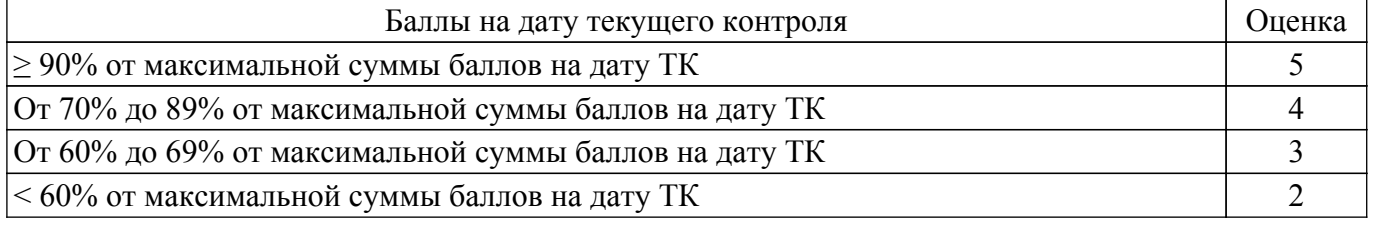

# **6.3. Пересчет суммы баллов в традиционную и международную оценку**

Пересчет суммы баллов в традиционную и международную оценку представлен в таблице 6.3.

Таблица 6.3 – Пересчет суммы баллов в традиционную и международную оценку

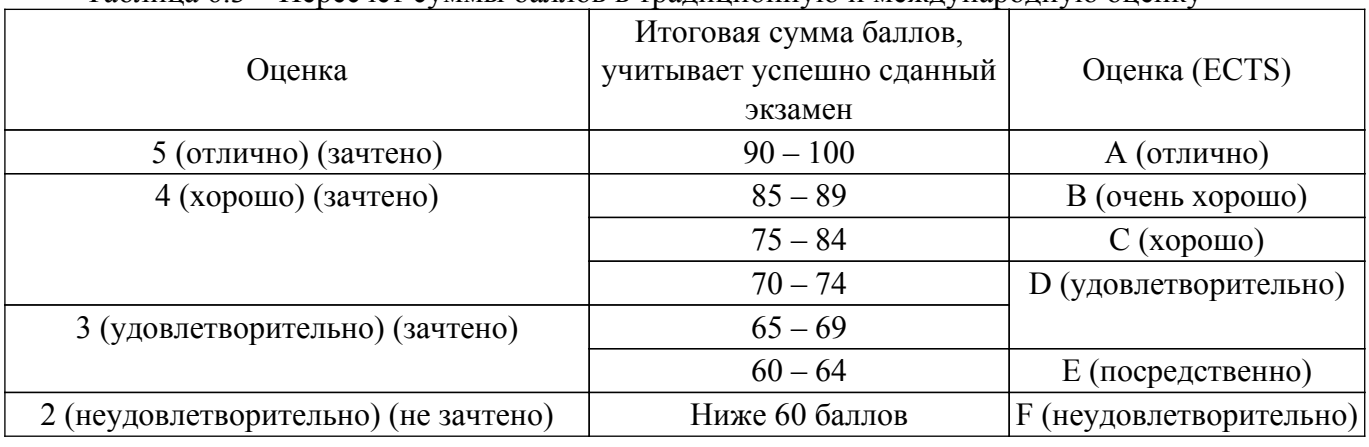

### **7. Учебно-методическое и информационное обеспечение дисциплины**

### **7.1. Основная литература**

1. Головин, И. Г. Языки и методы программирования: учебник для вузов / И. Г. Головин, И. А. Волкова. - М. : Академия, 2012. - 304 с. (наличие в библиотеке ТУСУР - 30 экз.).

2. Хабибулина Н.Ю. Технологии создания Интернет-приложений. Лекции /Н. Ю. Хабибулина. - Томск: ТУСУР, 2018. - 50 с. [Электронный ресурс]: — Режим доступа: [http://new.kcup.tusur.ru/library/tehnologii-sozdanija-internet-prilozhenij-lekcii.](http://new.kcup.tusur.ru/library/tehnologii-sozdanija-internet-prilozhenij-lekcii)

# **7.2. Дополнительная литература**

1. Юдахин Р.В. Программирование в Интернет: учебное пособие. – Томск : ТУСУР, 2011. –195 с [Электронный ресурс]: — Режим доступа: [http://ie.tusur.ru/docs/urv/Pr\\_internet.rar](http://ie.tusur.ru/docs/urv/Pr_internet.rar) .

2. Тузовский, А. Ф. Проектирование и разработка web-приложений : учебное пособие для академического бакалавриата / А. Ф. Тузовский. — Москва : Издательство Юрайт, 2018. — 218 с. [Электронный ресурс]: — Режим доступа: <https://urait.ru/bcode/413954>.

### **7.3. Учебно-методические пособия**

### **7.3.1. Обязательные учебно-методические пособия**

1. Хабибулина Н.Ю., Мурзин Е.С., Хабибулин Д.И., Ячный И.В. Технологии создания Интернет-приложений ( методические указания к выполнению лабораторных и самостоятельных работ: задания для самостоятельной работы приведены в конце заданий к лабораторной работе). - Томск: каф. КСУП, 2015. - 200 с. [Электронный ресурс]: — Режим доступа: [https://new.kcup.tusur.ru/library/tehnologii-sozdanija-internet-prilozhenij-bakalavry-metodicheskie-ukaza](https://new.kcup.tusur.ru/library/tehnologii-sozdanija-internet-prilozhenij-bakalavry-metodicheskie-ukazanija-po-vypolneniju-l) [nija-po-vypolneniju-l](https://new.kcup.tusur.ru/library/tehnologii-sozdanija-internet-prilozhenij-bakalavry-metodicheskie-ukazanija-po-vypolneniju-l).

2. Губин И.Г., Технология создания Интернет-приложений: учебное методическое пособие (задания к индивидуальной работе). – Томск, ТУСУР. – 2007. – 110 с. [Электронный ресурс]: — Режим доступа: <https://new.kcup.tusur.ru/library/tehnologija-sozdanija-internet-prilozhenij-0>.

#### **7.3.2. Учебно-методические пособия для лиц с ограниченными возможностями здоровья и инвалидов**

Учебно-методические материалы для самостоятельной и аудиторной работы обучающихся из числа лиц с ограниченными возможностями здоровья и инвалидов предоставляются в формах, адаптированных к ограничениям их здоровья и восприятия информации.

# **Для лиц с нарушениями зрения:**

– в форме электронного документа;

– в печатной форме увеличенным шрифтом.

**Для лиц с нарушениями слуха:**

– в форме электронного документа;

– в печатной форме.

## **Для лиц с нарушениями опорно-двигательного аппарата:**

– в форме электронного документа;

– в печатной форме.

### **7.4. Современные профессиональные базы данных и информационные справочные системы**

1. При изучении дисциплины рекомендуется обращаться к современным базам данных, информационно-справочным и поисковым системам, к которым у ТУСУРа открыт доступ: <https://lib.tusur.ru/ru/resursy/bazy-dannyh>.

#### **8. Материально-техническое и программное обеспечение дисциплины**

### **8.1. Материально-техническое и программное обеспечение для лекционных занятий**

Для проведения занятий лекционного типа, групповых и индивидуальных консультаций, текущего контроля и промежуточной аттестации используется учебная аудитория с достаточным количеством посадочных мест для учебной группы, оборудованная доской и стандартной учебной мебелью. Имеются мультимедийное оборудование и учебно-наглядные пособия, обеспечивающие тематические иллюстрации по лекционным разделам дисциплины.

#### **8.2. Материально-техническое и программное обеспечение для лабораторных работ**

Лаборатория САПР: учебная аудитория для проведения занятий практического типа, учебная аудитория для проведения занятий лабораторного типа, помещение для самостоятельной работы; 634034, Томская область, г. Томск, Вершинина улица, д. 74, 321 ауд.

Описание имеющегося оборудования:

- Интерактивная доска SmartBOARD;

- Монитор SVGA;
- Монитор 17,0" LG FLATRON L1750SQ SN (10 шт.);
- Проектор LG RD-DX 130;
- ПЭВМ -"PENTIUM-386"- 7;

- Системный блок Intel Cekeron 2.93CHz КС-1 (2 шт.);

- Системный блок Intel Cekeron 2.93CHz КС-3;

- Экран;

- Доска маркерная;
- Комплект специализированной учебной мебели;
- Рабочее место преподавателя.

Программное обеспечение:

- Foxit Reader;
- Microsoft PowerPoint Viewer;
- Microsoft Word Viewer;
- MySQL;
- OpenOffice 4;
- Windows 10 Enterprise;
- puTTY;

### **8.3. Материально-техническое и программное обеспечение для самостоятельной работы**

Для самостоятельной работы используются учебные аудитории (компьютерные классы), расположенные по адресам:

- 634050, Томская область, г. Томск, Ленина проспект, д. 40, 233 ауд.;

- 634045, Томская область, г. Томск, ул. Красноармейская, д. 146, 209 ауд.;

- 634034, Томская область, г. Томск, Вершинина улица, д. 47, 126 ауд.;

- 634034, Томская область, г. Томск, Вершинина улица, д. 74, 207 ауд.

Описание имеющегося оборудования:

- учебная мебель;

- компьютеры;

- компьютеры подключены к сети «Интернет» и обеспечивают доступ в электронную информационно-образовательную среду ТУСУРа.

Перечень программного обеспечения:

- Microsoft Windows;
- OpenOffice;
- Kaspersky Endpoint Security 10 для Windows;
- 7-Zip;
- Google Chrome.

### **8.4. Материально-техническое обеспечение дисциплины для лиц с ограниченными возможностями здоровья и инвалидов**

Освоение дисциплины лицами с ограниченными возможностями здоровья и инвалидами осуществляется с использованием средств обучения общего и специального назначения.

При занятиях с обучающимися с **нарушениями слуха** предусмотрено использование звукоусиливающей аппаратуры, мультимедийных средств и других технических средств приема/передачи учебной информации в доступных формах, мобильной системы преподавания для обучающихся с инвалидностью, портативной индукционной системы. Учебная аудитория, в которой занимаются обучающиеся с нарушением слуха, оборудована компьютерной техникой, аудиотехникой, видеотехникой, электронной доской, мультимедийной системой.

При занятиях с обучающимися с **нарушениями зрения** предусмотрено использование в лекционных и учебных аудиториях возможности просмотра удаленных объектов (например, текста на доске или слайда на экране) при помощи видеоувеличителей для комфортного просмотра.

При занятиях с обучающимися с **нарушениями опорно-двигательного аппарата** используются альтернативные устройства ввода информации и другие технические средства приема/передачи учебной информации в доступных формах, мобильной системы обучения для людей с инвалидностью.

### **9. Оценочные материалы и методические рекомендации по организации изучения дисциплины**

### 9.1. Содержание оценочных материалов для текущего контроля и промежуточной аттестации

Для оценки степени сформированности и уровня освоения закрепленных за дисциплиной компетенций используются оценочные материалы, представленные в таблице 9.1. Таблица 9.1 — Формы контроля и опеночные материалы

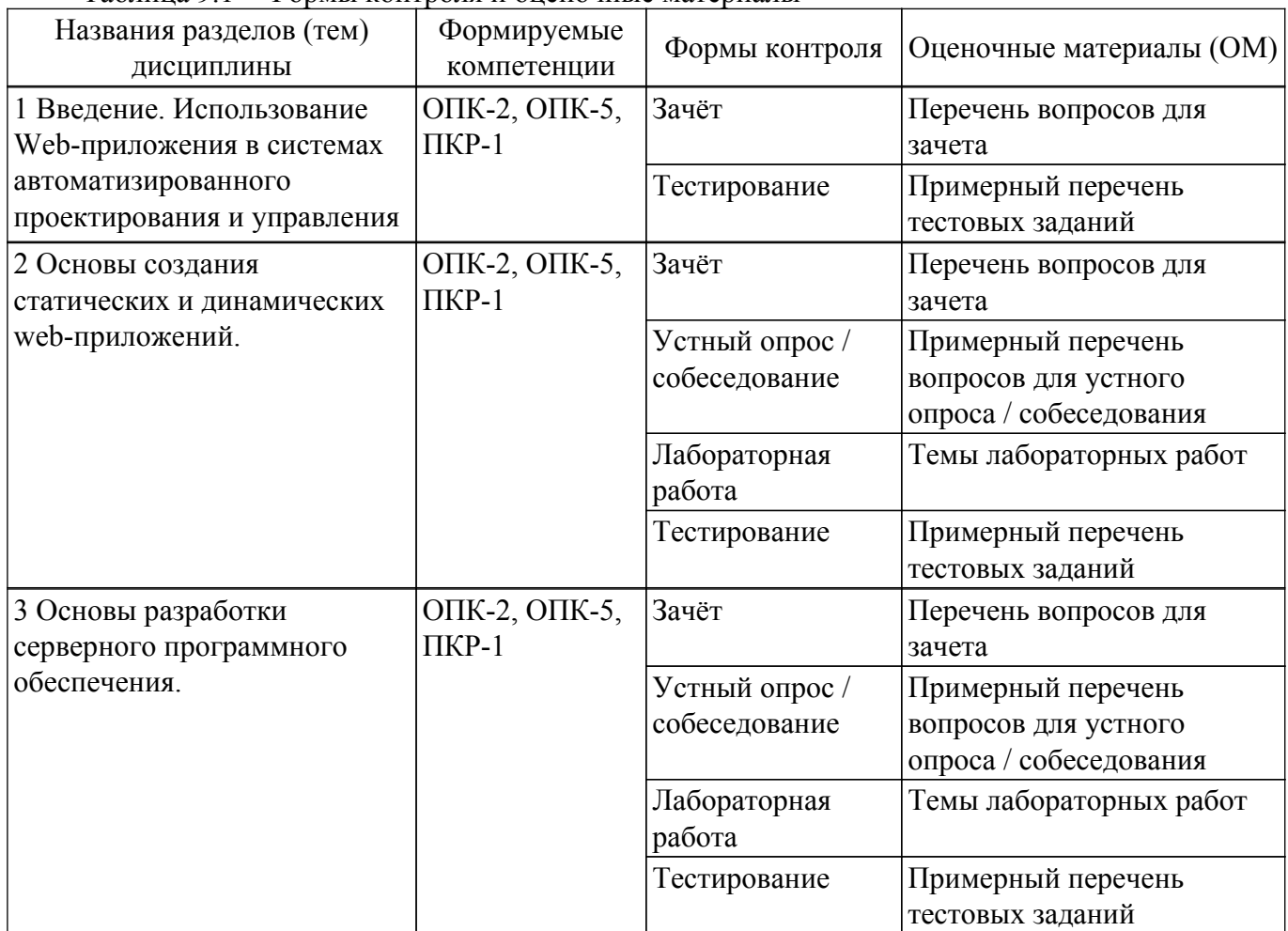

Шкала оценки сформированности отдельных планируемых результатов обучения по дисциплине приведена в таблице 9.2.

Таблица 9.2 - Шкала оценки сформированности планируемых результатов обучения по лиспиплине

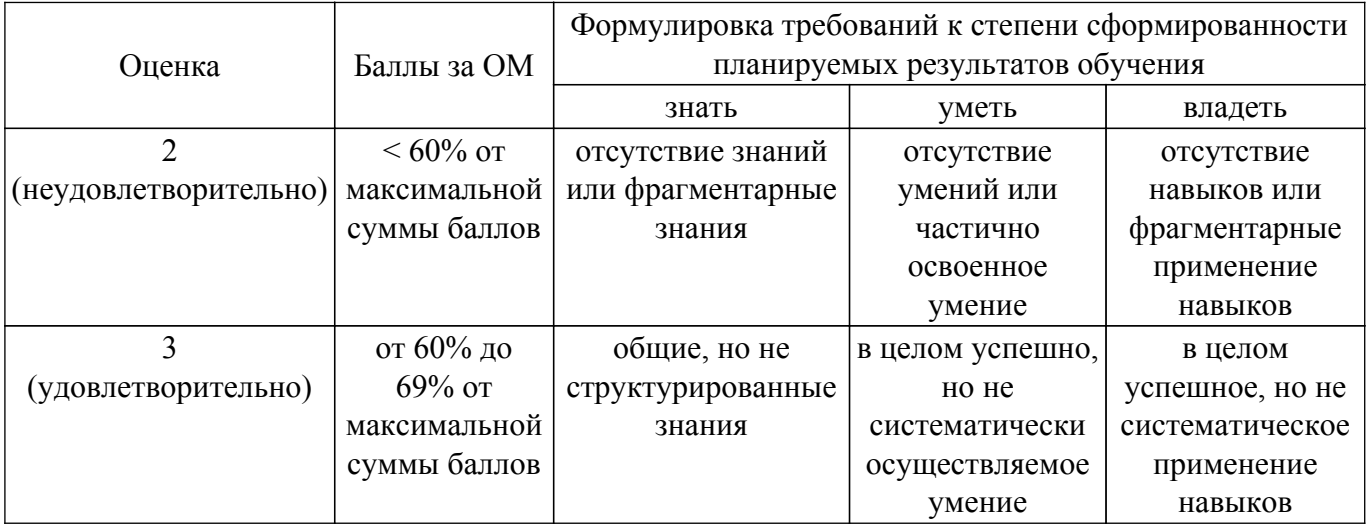

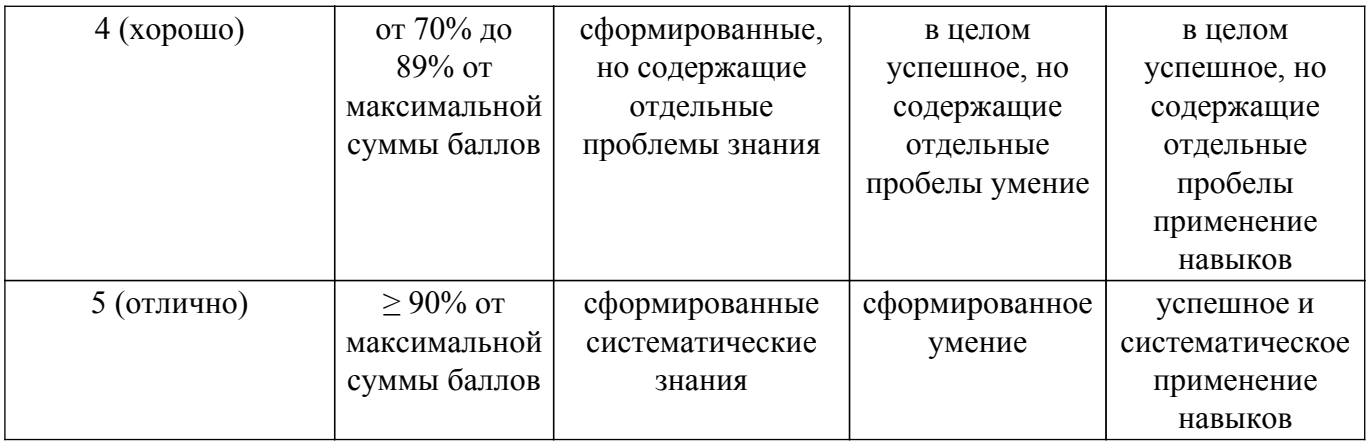

Шкала комплексной оценки сформированности компетенций приведена в таблице 9.3. Таблица 9.3 – Шкала комплексной оценки сформированности компетенций

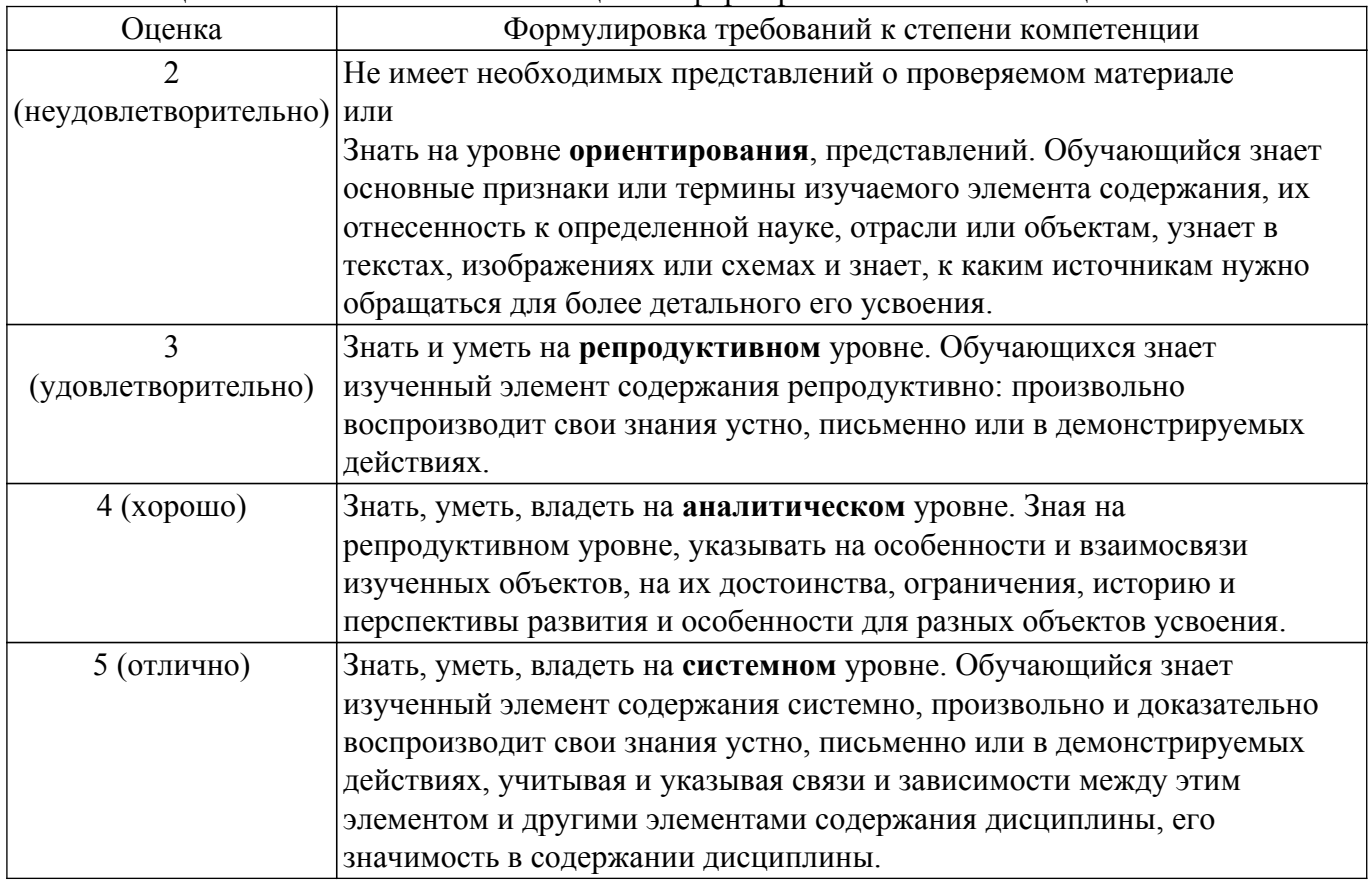

# **9.1.1. Примерный перечень тестовых заданий**

- 1. Благодаря котором первом протокола стало возможным объединение разнородных по архитектуре сетей?
	- а) FTP;
	- $6$ ) DNS;
	- в)  $IP$ ;
	- г) HTTP.
- 2. Укажите правильный вариант определения изо6ражения в качестве гиперссылки.
	- а) <а HREF="адрес файла"> <IMG SRC="image.gif"> <\a>
	- $6$ ) <a HREF="image.gif">
	- в) <а HREF="адрес файла"> <IМG="imаgе.gif">
	- $r$ ) <a HREF=" image.gif"> <IMG="image.gif">
- 3. В каком случае форма будет отравлена методом "рost"?
	- а) <fоrm mеthоd=""роst"" асtion=""httр://www.аlехfinе.ru/shoр/"">
	- б) <fоrm асtion =""роst"" mеthоd =""httр://www.аlехfinе.ru/shoр/shoр.рl"">
	- в) <form method=""default"" action=""http://www.alexfine.ru/shop/sp.pl"">

 $r$ ) <form method=""get"" action=""http://www.alexfine.ru/"">

- 4. В каком примере данные формы будут переданы обработчику как часть URL?
	- a) <form method=""get"" action=""http://www.alexfine.ru/"">
	- $\sigma$ ) <form method=""post"" action=""http://www.alexfine.ru/help/first.pl"">
	- B) <form method=""try"" action=""http://www.alexfine.ru/help/script.php?param=test"">
	- $r$ ) <form method=""post"" action=""mailto:info@alexfine.ru"">
- 5. Тэг <TABLE> используется:
	- а) Для обрамления самой таблицы
	- б) Для заголовка элементов таблицы
	- в) Лля обрамления полписи
	- г) Для свойств одного или более столбцов
- 6. Главное отличие методов POST и GET заключается в способе?
	- а) передачи информации
	- б) копирования
	- в) принятия файла
	- г) нет верного ответа
- 7. Кнопка отправки формы?
	- a) submit
	- $6$ ) input
	- $_{\rm B}$ ) echo
	- г) Нет верного ответа
- 8. Что такое веб-программирование?
	- а) Частный случай программирования клиент серверного приложения
	- б) Вид распределения информационной системы
	- в) Провайдер базы данных
	- г) Протокол обмена структурированными сообщениями между компонентами распределенной информационной системой
- 9. Что такое веб-сервер?
	- а) Приложение, которое умеет обрабатывать HTTP запросы
	- б) Интернет браузер
	- в) Обработка данных
	- г) Структура база данных
- 10. Что такое HTTP?
	- а) Прикладной сетевой протокол на базе ТСР/IР
	- б) Протокол обмена структурированными сообщениями
	- в) Интернет браузер
	- г) Обработка данных

# 9.1.2. Перечень вопросов для зачета

- 1. Опишите метасимволы поиска совпадений
- 2. Как произвести запись информации в базу данных посредством PHP-скрипта?
- 3. Как реализовать в локументе курсив, жирный шрифт и подчеркивание?
- 4. Что такое База данных (database)
- 5. Напишите скрипт, заменяющий в данном предложении все русские буквы «е» (без учета регистра) на буквы «F» «Скоро зачетная неделя, сессия, а потом - солнечное лето!»
- 6. Поисковые системы (назначение, компоненты, перечислите критерии ранжирования документов в поисковых системах)
- 7. Как реализовать горизонтальное расположение блоков?
- 8. Какой тег используется для создания встроенного стиля CSS?
- 9. Что такое Путешествующий паук (crawler)
- 10. Напишите php-скрипт, добавляющий введенную с экрана запись в таблицу базы данных (например, таблица содержит три поля: ФИО, дата рождения и вес).
- 11. Поисковые системы (назначение, ссылочные критерии ранжирования документов в поисковых системах, критерии пользовательской оценки)
- 12. Опишите метод replace для работы с шаблонами
- 13. Опишите алгоритм добавления записи в базу данных с использование PHP
- 14. Опишите алгоритм удаления записи из базы данных с использование PHP

15. Опишите алгоритм поиска записи в базе данных с использование PHP

### **9.1.3. Примерный перечень вопросов для устного опроса / собеседования**

- 1. Использование Web-приложений в системах автоматизированного проектирования и управления.
- 2. Обзор клиентских приложений (браузеров) для просмотра веб-сайтов.
- 3. История развития браузеров
- 4. Этапы развития Интернет.
- 5. Развитие средств разработки веб-приложений

#### **9.1.4. Темы лабораторных работ**

- 1. Создание простейшего HTML-документа.
- 2. Создание различных элементов дизайна
- 3. Табличная и блочная верстка
- 4. Знакомство с JavaScript.
- 5. HTML-элементы для создания интерактивных приложений. Формы. Регулярные выражения
- 6. Создание интернет-приложений на стороне сервера основы языка программирования PHP
- 7. Основы работы с базами данных в webприложениях

#### **9.2. Методические рекомендации**

Учебный материал излагается в форме, предполагающей самостоятельное мышление студентов, самообразование. При этом самостоятельная работа студентов играет решающую роль в ходе всего учебного процесса.

Начать изучение дисциплины необходимо со знакомства с рабочей программой, списком учебно-методического и программного обеспечения. Самостоятельная работа студента включает работу с учебными материалами, выполнение контрольных мероприятий, предусмотренных учебным планом.

В процессе изучения дисциплины для лучшего освоения материала необходимо регулярно обращаться к рекомендуемой литературе и источникам, указанным в учебных материалах; пользоваться через кабинет студента на сайте Университета образовательными ресурсами электронно-библиотечной системы, а также общедоступными интернет-порталами, содержащими научно-популярные и специализированные материалы, посвященные различным аспектам учебной дисциплины.

При самостоятельном изучении тем следуйте рекомендациям:

– чтение или просмотр материала осуществляйте со скоростью, достаточной для индивидуального понимания и освоения материала, выделяя основные идеи; на основании изученного составить тезисы. Освоив материал, попытаться соотнести теорию с примерами из практики;

– если в тексте встречаются незнакомые или малознакомые термины, следует выяснить их значение для понимания дальнейшего материала;

– осмысливайте прочитанное и изученное, отвечайте на предложенные вопросы.

Студенты могут получать индивидуальные консультации, в т.ч. с использованием средств телекоммуникации.

По дисциплине могут проводиться дополнительные занятия, в т.ч. в форме вебинаров. Расписание вебинаров и записи вебинаров публикуются в электронном курсе / электронном журнале по дисциплине.

### **9.3. Требования к оценочным материалам для лиц с ограниченными возможностями здоровья и инвалидов**

Для лиц с ограниченными возможностями здоровья и инвалидов предусмотрены дополнительные оценочные материалы, перечень которых указан в таблице 9.4.

Таблица 9.4 – Дополнительные материалы оценивания для лиц с ограниченными возможностями здоровья и инвалидов

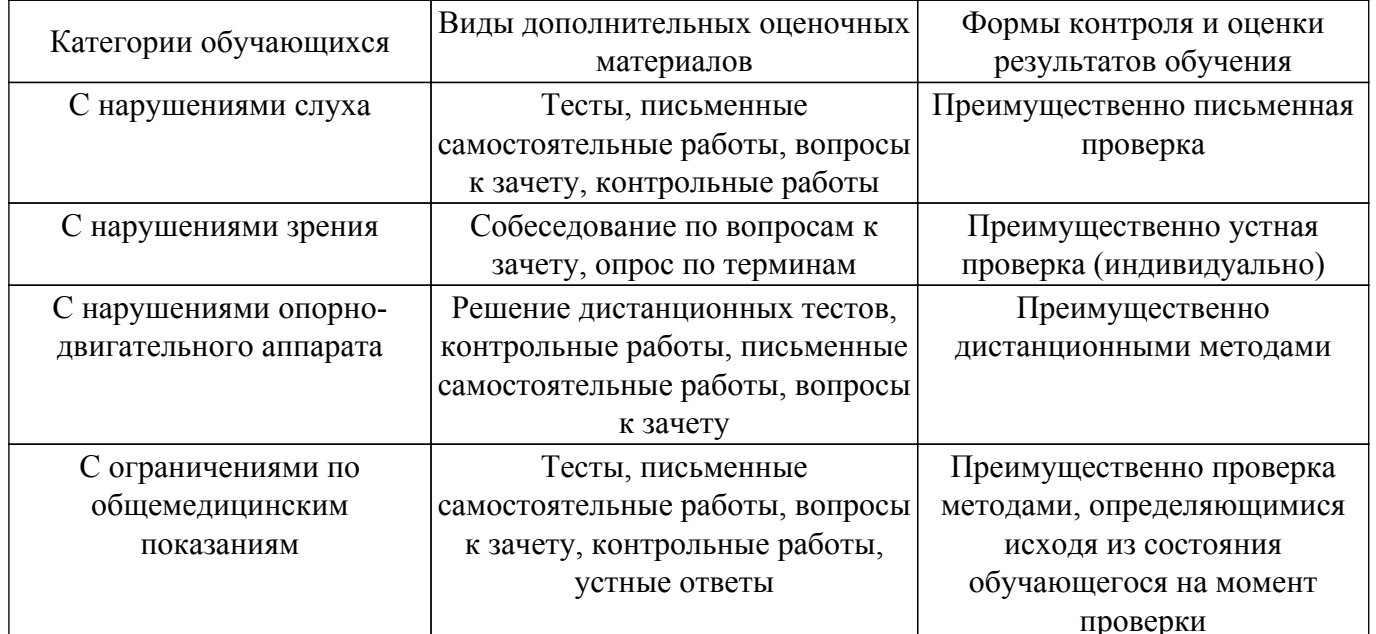

### 9.4. Методические рекомендации по оценочным материалам для лиц с ограниченными возможностями здоровья и инвалидов

Для лиц с ограниченными возможностями здоровья и инвалидов предусматривается доступная форма предоставления заданий оценочных средств, а именно:

- в печатной форме;
- в печатной форме с увеличенным шрифтом:
- в форме электронного документа;
- методом чтения ассистентом задания вслух;
- предоставление задания с использованием сурдоперевода.

Лицам с ограниченными возможностями здоровья и инвалидам увеличивается время на подготовку ответов на контрольные вопросы. Для таких обучающихся предусматривается доступная форма предоставления ответов на задания, а именно:

- письменно на бумаге;
- набор ответов на компьютере:
- набор ответов с использованием услуг ассистента;

- представление ответов устно.

Процедура оценивания результатов обучения лиц с ограниченными возможностями здоровья и инвалидов по дисциплине предусматривает предоставление информации в формах, адаптированных к ограничениям их здоровья и восприятия информации:

#### Для лиц с нарушениями зрения:

- в форме электронного документа:

- в печатной форме увеличенным шрифтом.

### Для лиц с нарушениями слуха:

- в форме электронного документа;

- в печатной форме.

### Для лиц с нарушениями опорно-двигательного аппарата:

- в форме электронного документа;
- в печатной форме.

При необходимости для лиц с ограниченными возможностями здоровья и инвалидов процедура оценивания результатов обучения может проводиться в несколько этапов.

# **ЛИСТ СОГЛАСОВАНИЯ**

Рассмотрена и одобрена на заседании кафедры КСУП протокол № 3 от «29 » 10 2019 г. протокол № 3 от «<u>29 » 10 2019</u> г.

# **СОГЛАСОВАНО:**

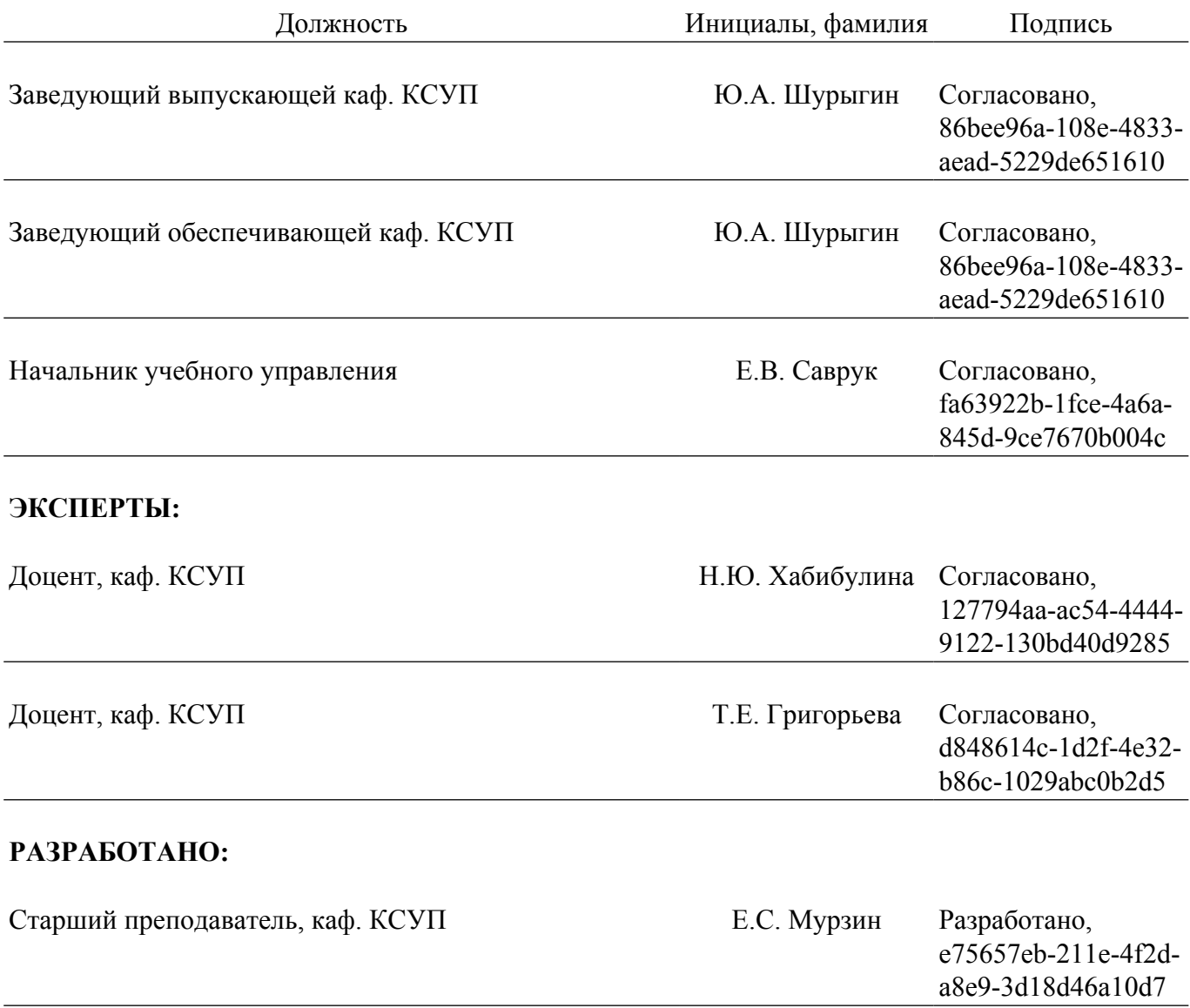